# Sistema DAPHabitat Declaração Ambiental de Produto

#### [de acordo com a ISO 14025, EN 15804:2012+A2:2019 e EN 15942]

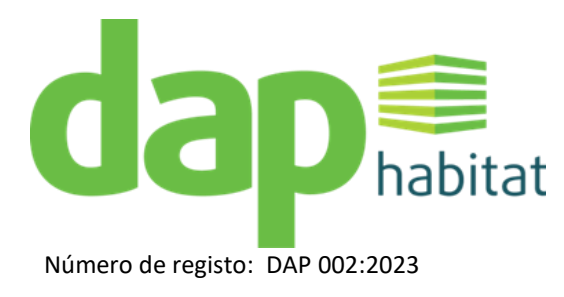

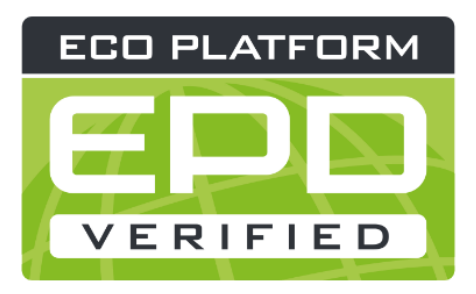

# Produtos SIBExtreme

Data de emissão: 18/10/2023 Data de validade: 17/10/2028

## SIB - SOCIEDADE INDUSTRIAL DE BRITAGEM DE PEDRA, LDA.

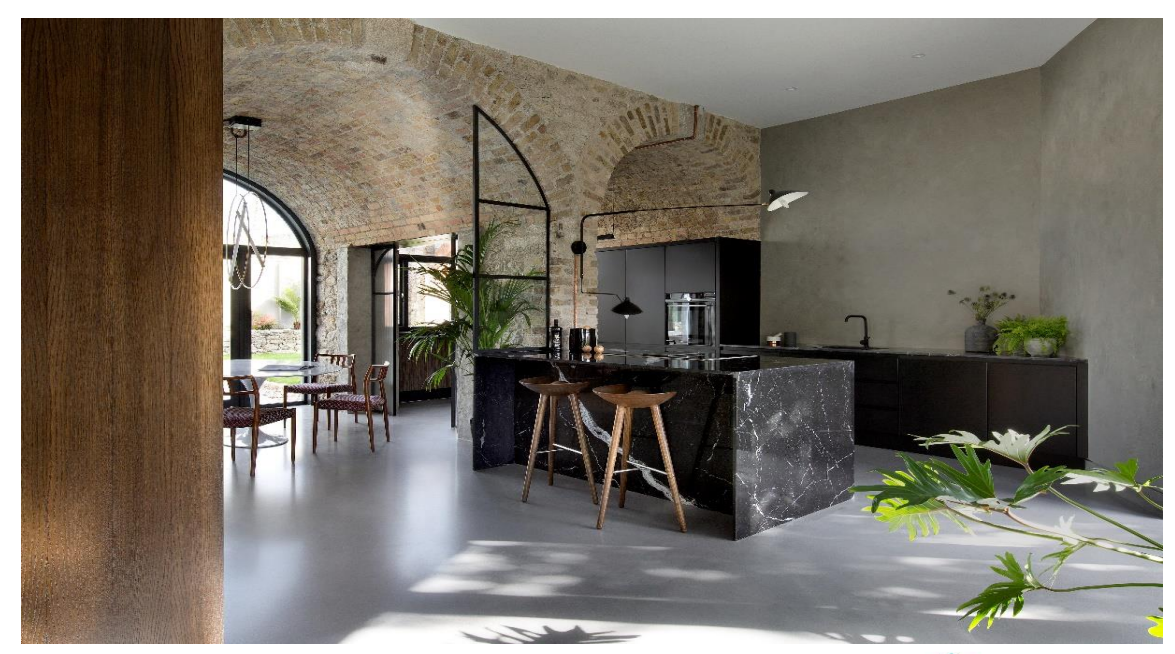

sib

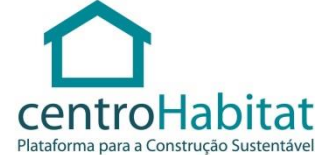

Versão 1.4. Ed. Setembro 2023

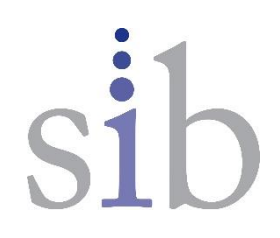

# Índice

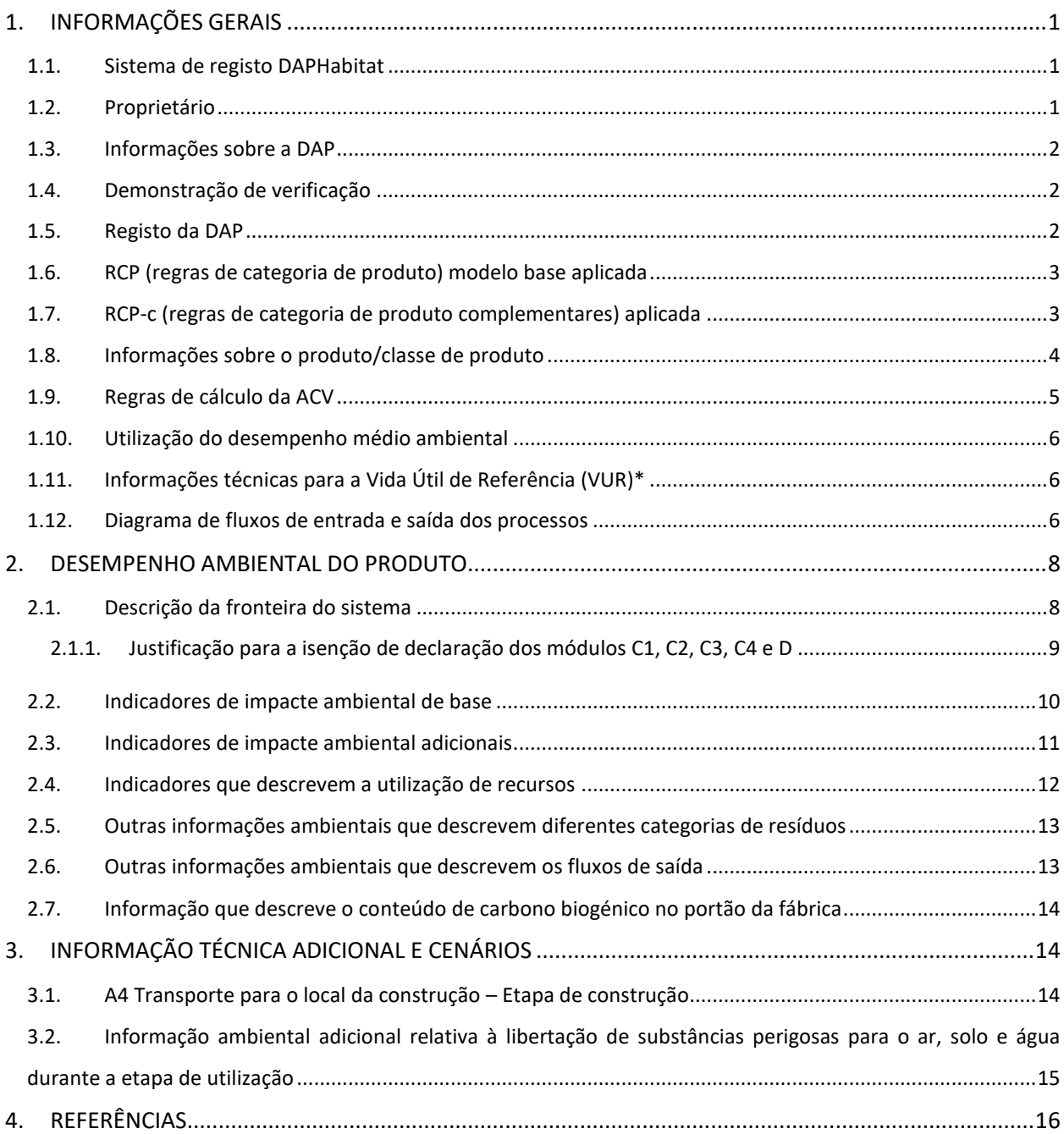

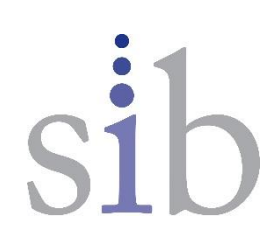

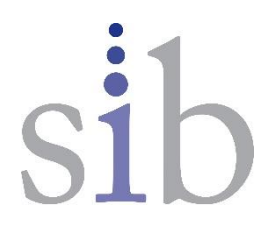

# <span id="page-4-0"></span>1. INFORMAÇÕES GERAIS

# <span id="page-4-1"></span>1.1. Sistema de registo DAPHabitat

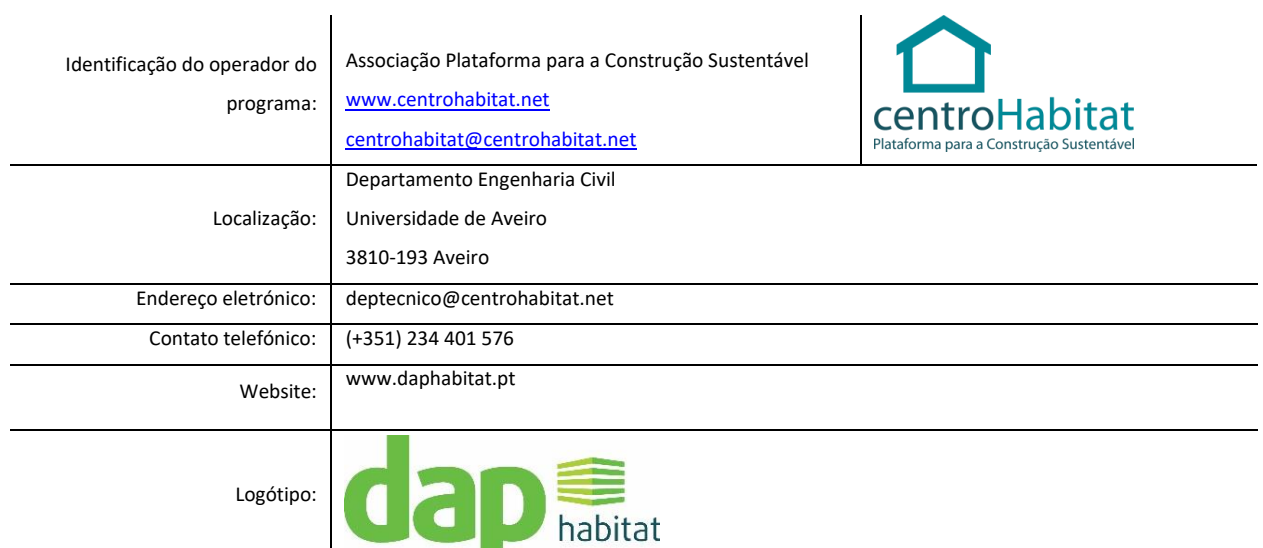

#### <span id="page-4-2"></span>1.2. Proprietário

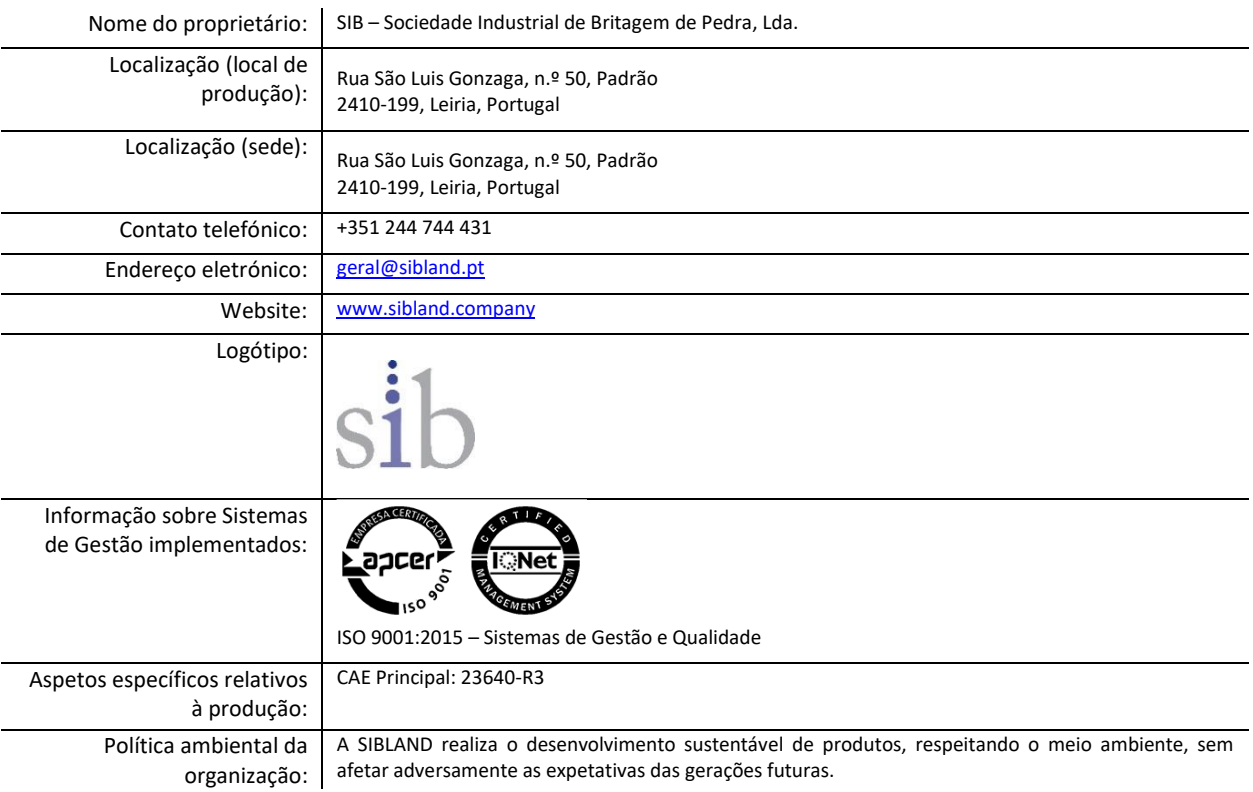

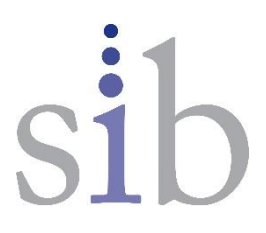

#### <span id="page-5-0"></span>1.3. Informações sobre a DAP

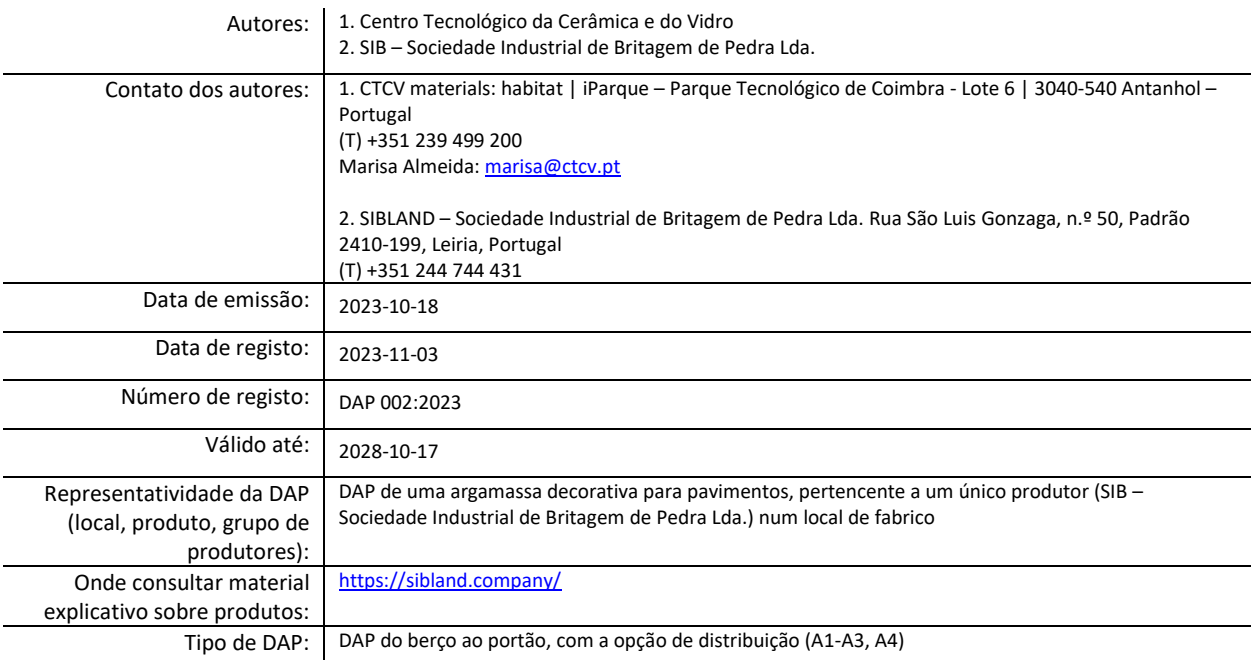

### 1.4. Demonstração de verificação

<span id="page-5-1"></span>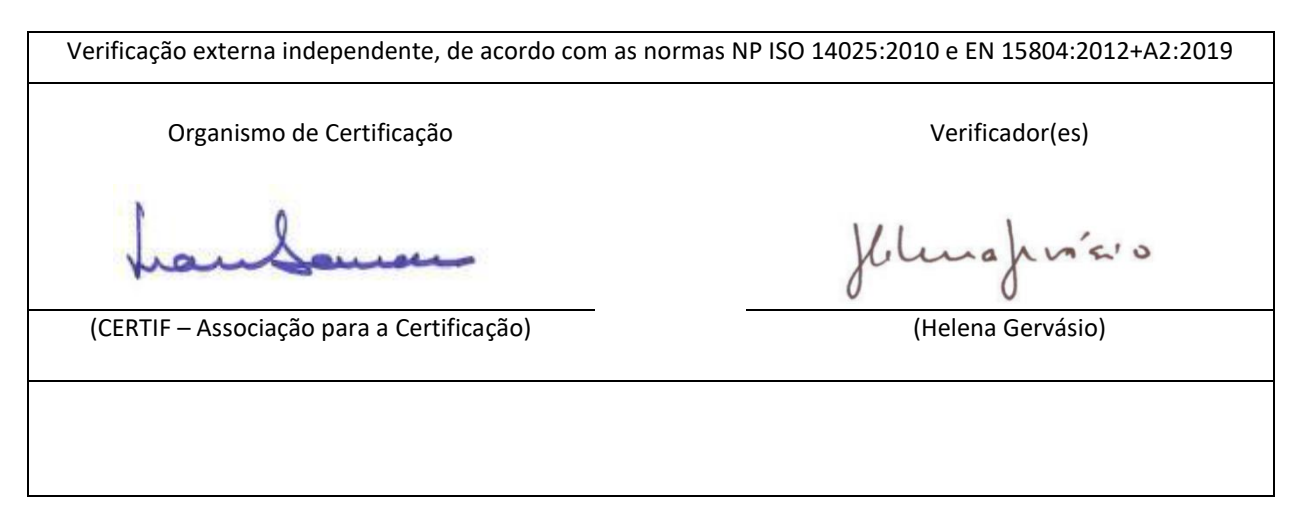

#### <span id="page-5-2"></span>1.5. Registo da DAP

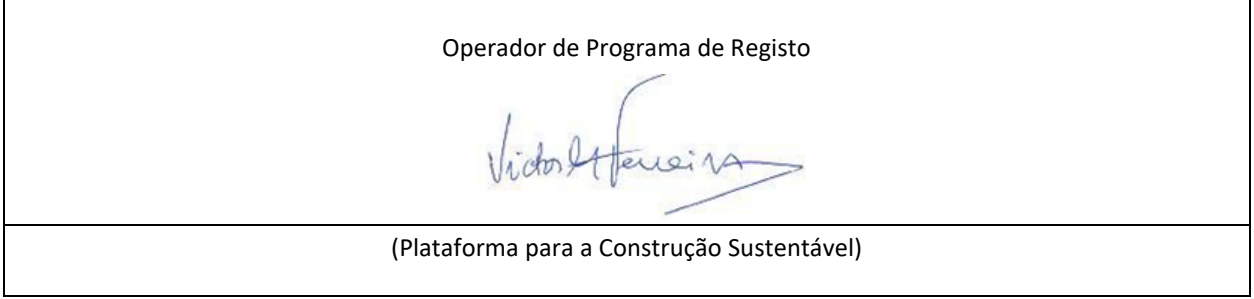

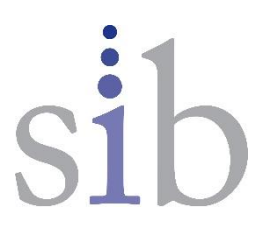

# <span id="page-6-0"></span>1.6. RCP (regras de categoria de produto) modelo base aplicada

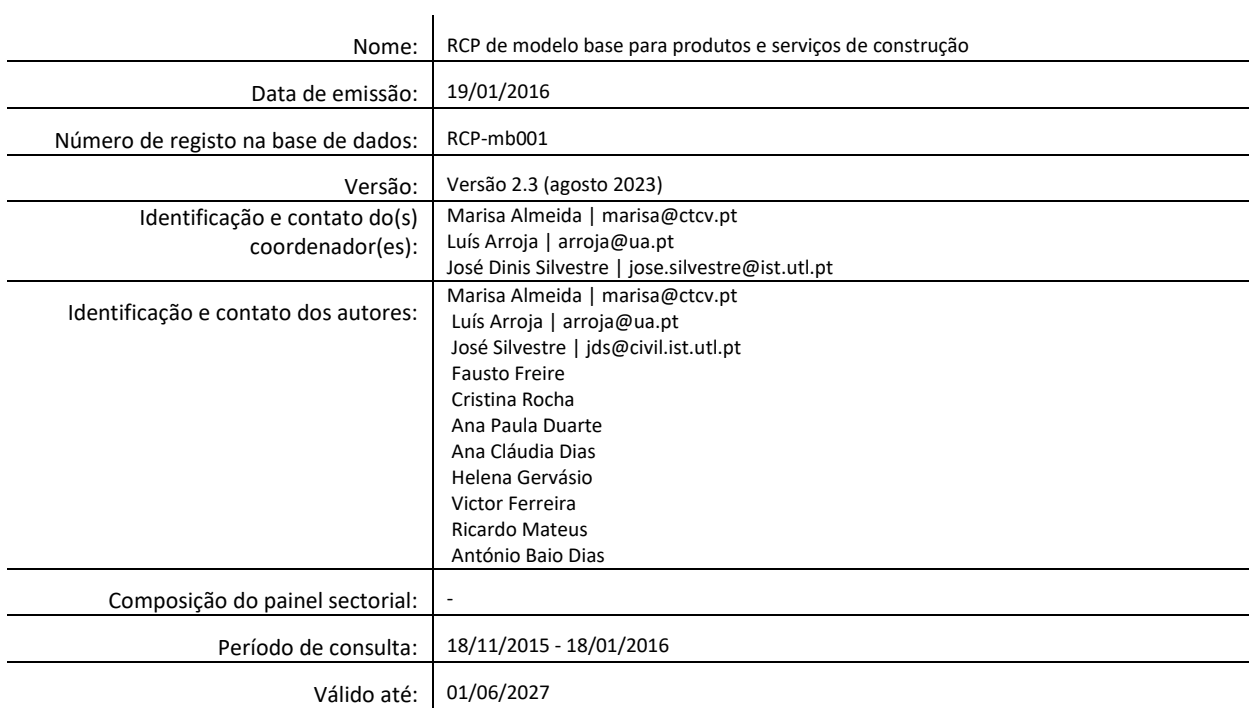

A norma CEN EN 15804 serve como regras de base para a categoria de produtos (PCR).

### <span id="page-6-1"></span>1.7. RCP-c (regras de categoria de produto complementares) aplicada

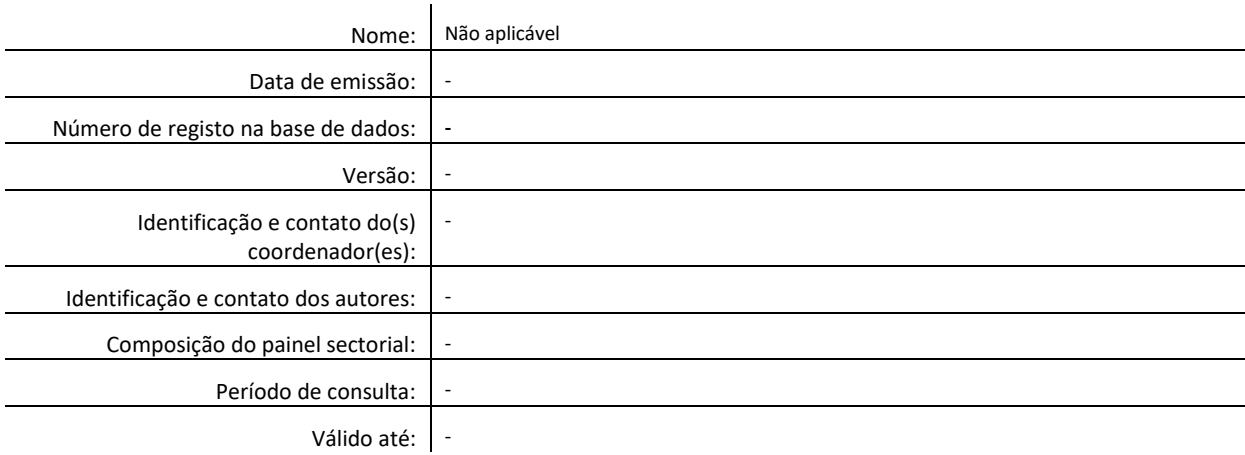

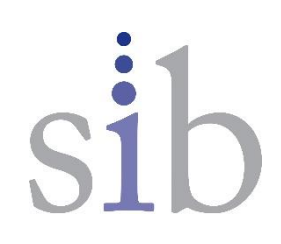

<span id="page-7-0"></span>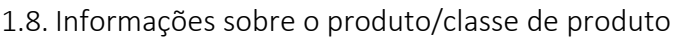

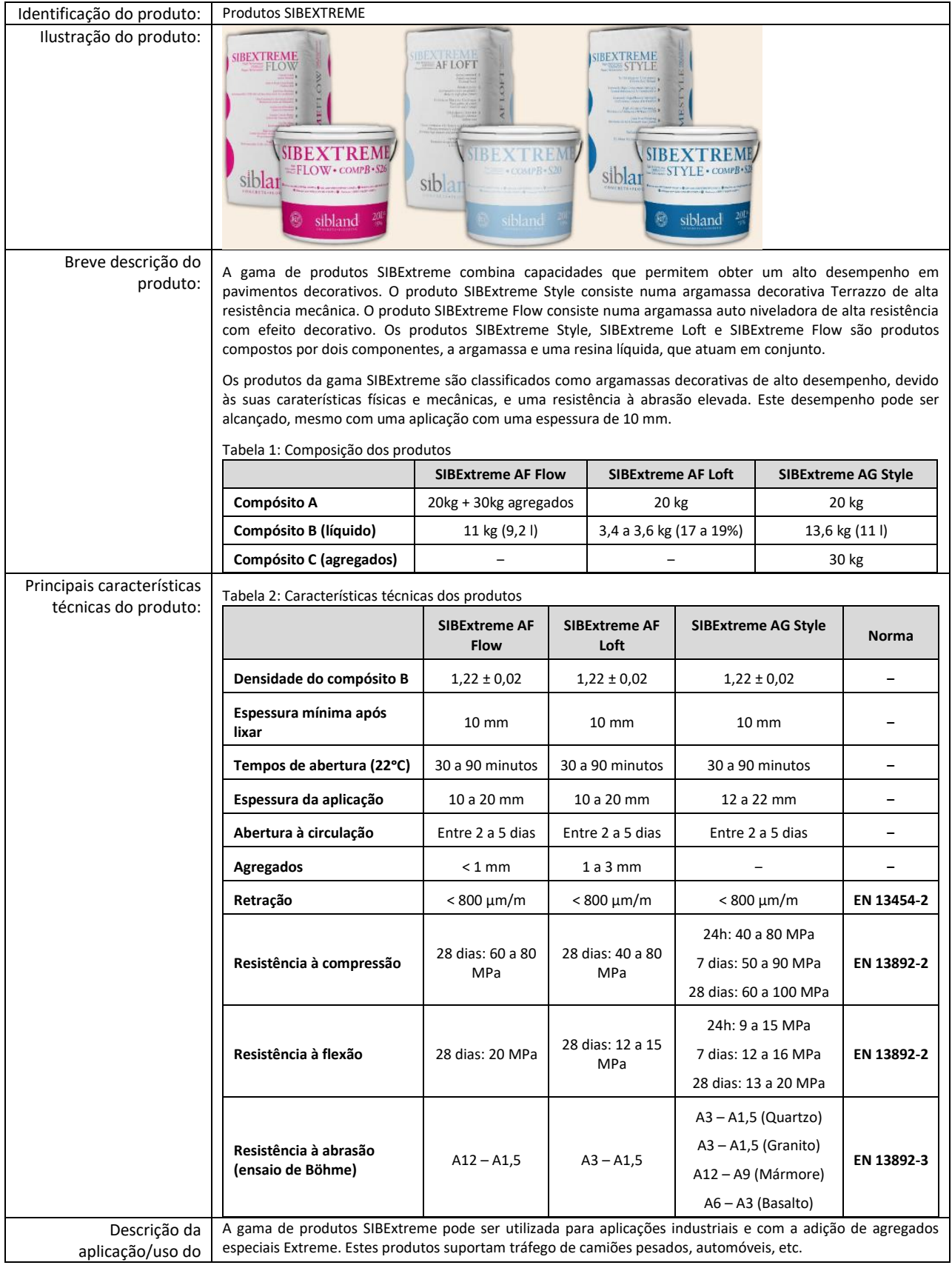

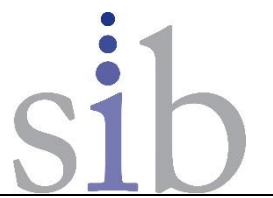

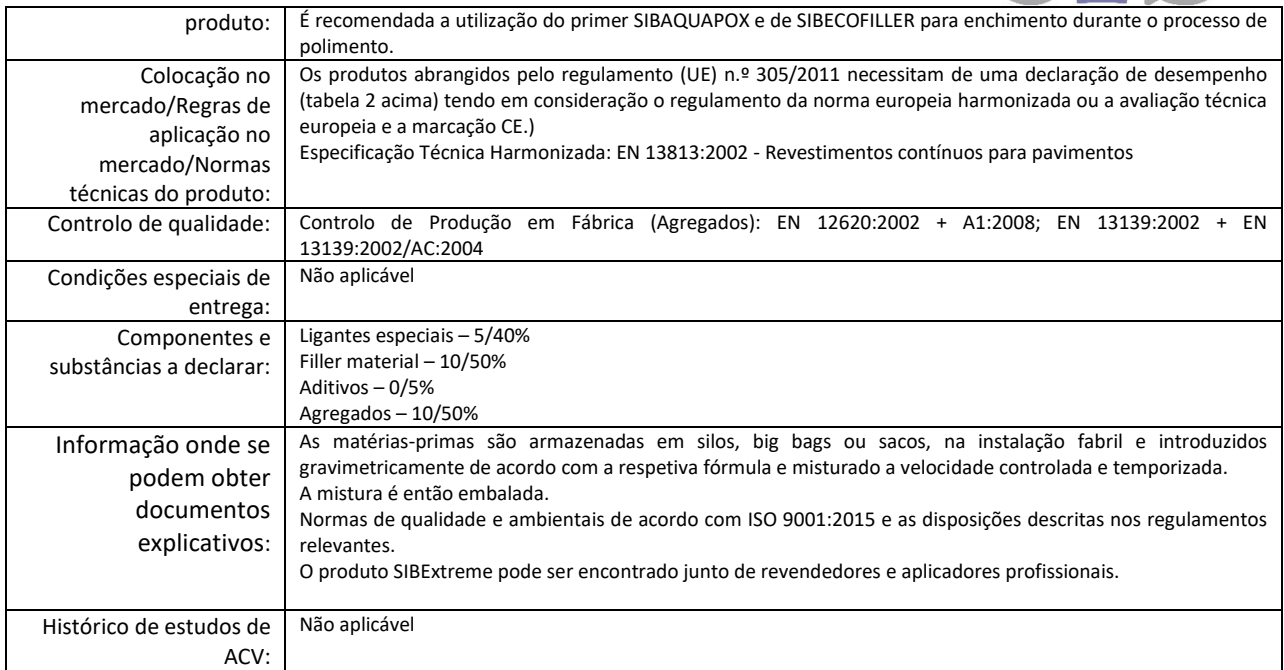

# <span id="page-8-0"></span>1.9. Regras de cálculo da ACV

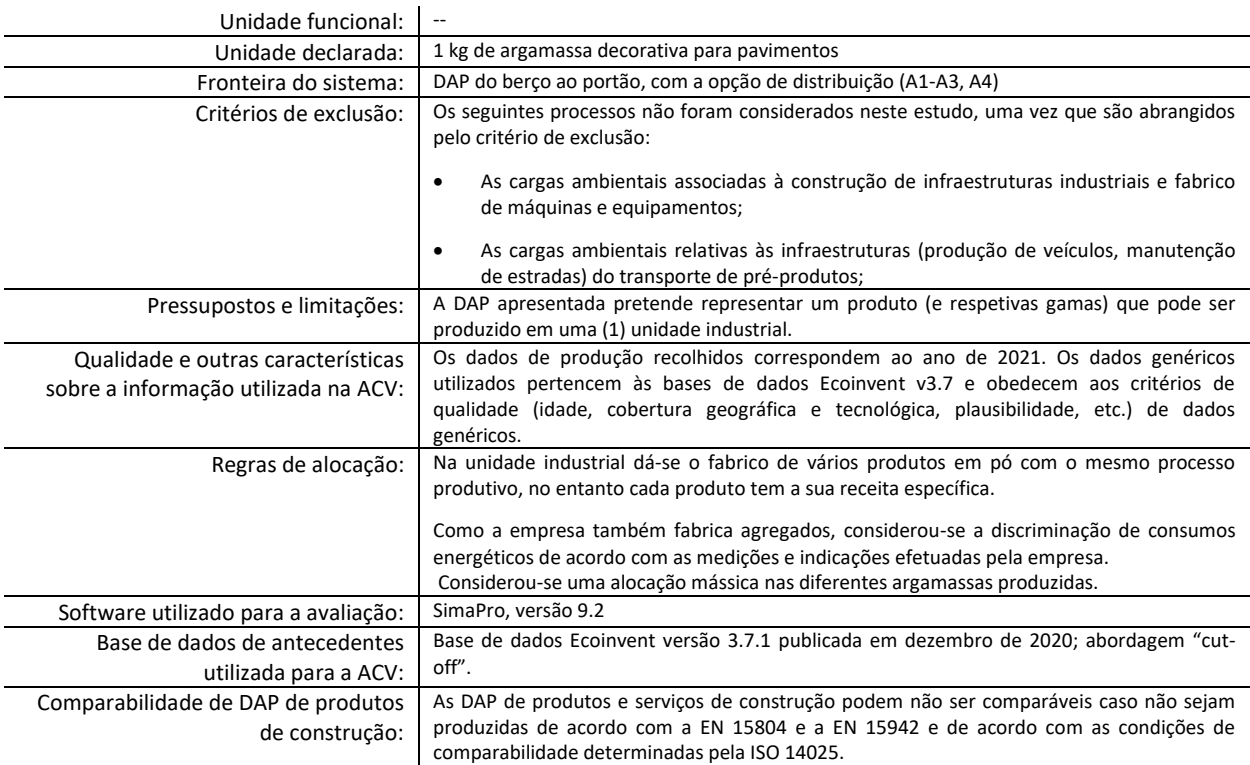

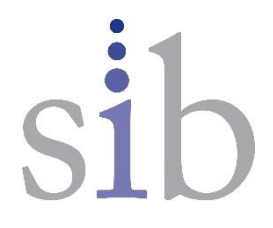

#### <span id="page-9-0"></span>1.10. Utilização do desempenho médio ambiental

Esta DAP apresenta o desempenho ambiental médio de toda a gama de produtos SIBExtreme produzidos pela SIB no ano 2021, com a mesma receita de matérias-primas. A variabilidade do desempenho ambiental entre produtos específicos não é relevante.

#### <span id="page-9-1"></span>1.11. Informações técnicas para a Vida Útil de Referência (VUR)\*

Não aplicável. Trata-se de uma DAP do berço ao portão com o cenário de distribuição.

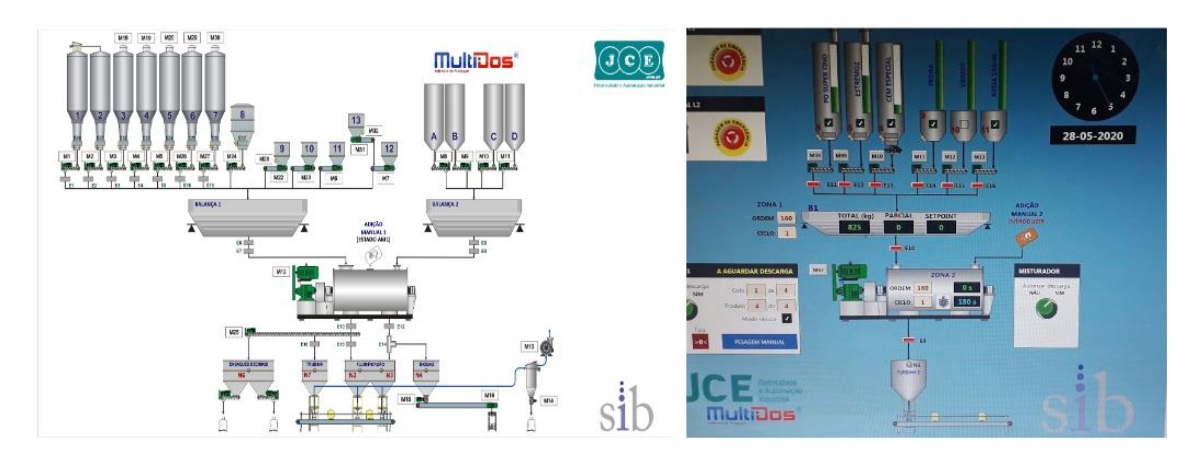

#### <span id="page-9-2"></span>1.12. Diagrama de fluxos de entrada e saída dos processos

Figura 1: Processo de Produção de Argamassas e Endurecedores (PP2) (linha 1 à esquerda, linha 2 à direita).

#### **Processo de Produção de Argamassas (PP2):**

As diversas matérias-primas (agregados, filler, ligantes especiais e aditivos) são transportadas em camiões-cisterna, em sacos ou big-bags de plástico, sendo efetuado o controlo de qualidade das matérias primas aquando da sua receção.

O armazenamento destas matérias-primas a granel é feito em silos. Já para as matérias primas em saco ou bigbags é feita em racks, em armazém com temperatura e humidade controlada.

O produto final em pó (argamassa decorativa para pavimento) é obtido a partir da mistura das diferentes matérias-primas, com base numa formulação/receita pré-estabelecida. A dosagem das matérias-primas é feita automaticamente através de balanças incorporadas nas linhas de produção. Os componentes após doseamento são então descarregados para serem sujeitos a mistura e homogeneização num misturador através de válvulas pneumáticas. O tempo de mistura varia em função do tipo de composição específica do produto. Após a mistura efetuada, o produto é descarregado na tremonha da ensacadora.

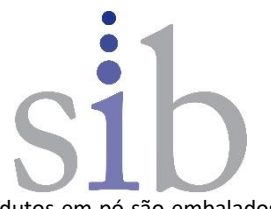

A última etapa do processo de fabrico consiste no ensacamento e paletização do produto. Os produtos em pó são embalados em sacos de papel kraft impressos, com recurso a equipamento elétrico e, seguidamente colocados sobre uma palete de madeira. Finalmente, as paletes e os sacos são embalados em filme estirável.

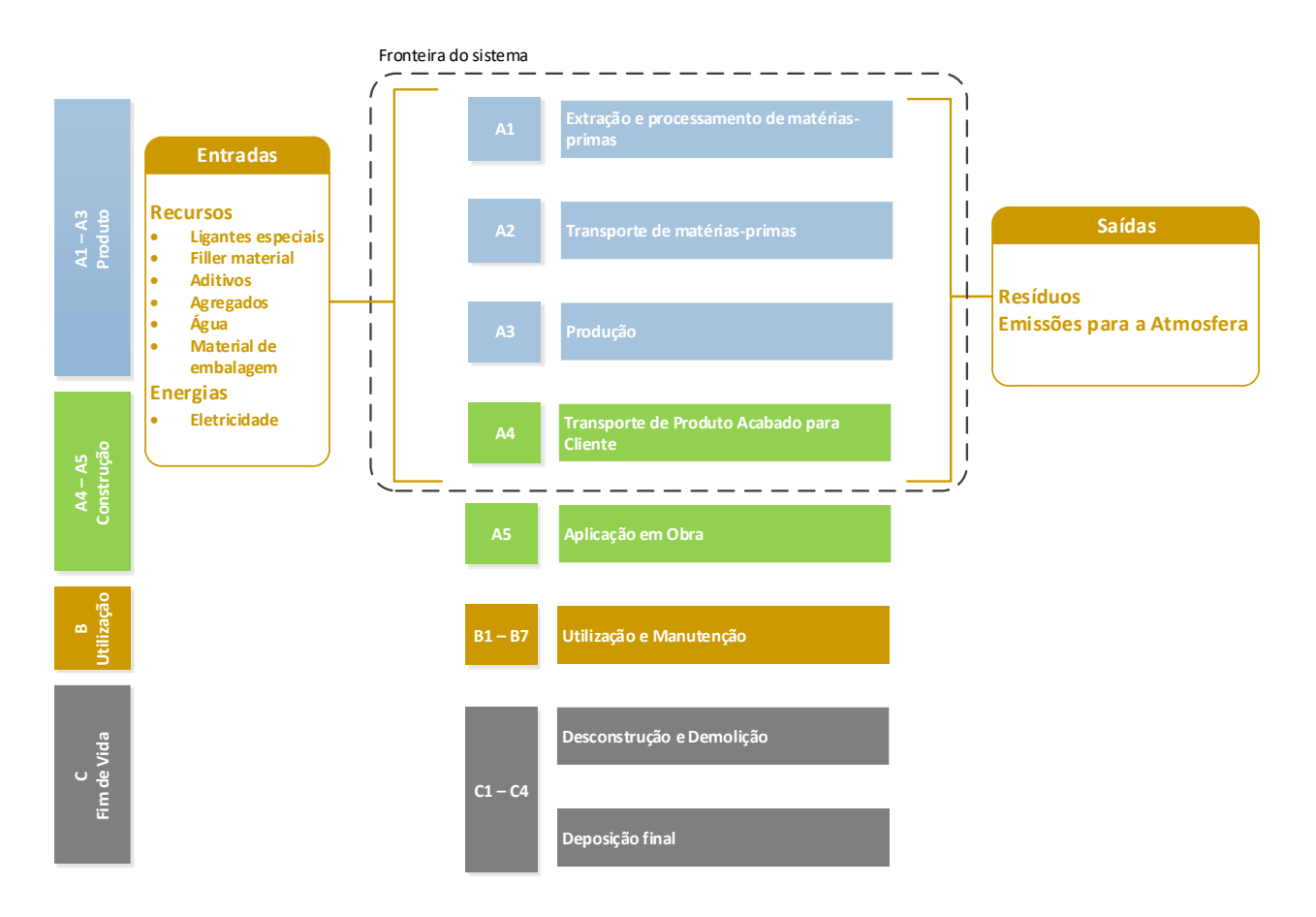

Figura 2: Esquema de produção – entradas e saídas (aplicável apenas A1, A2, A3 e A4). Excluído das fronteiras a etapa de construção, utilização e manutenção, demolição e deposição final.

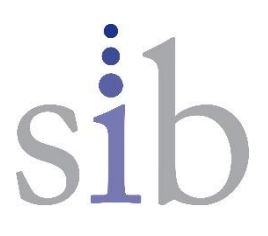

### <span id="page-11-0"></span>2. DESEMPENHO AMBIENTAL DO PRODUTO

#### <span id="page-11-1"></span>2.1. Descrição da fronteira do sistema

#### (✓= incluído; ND = módulo não declarado)

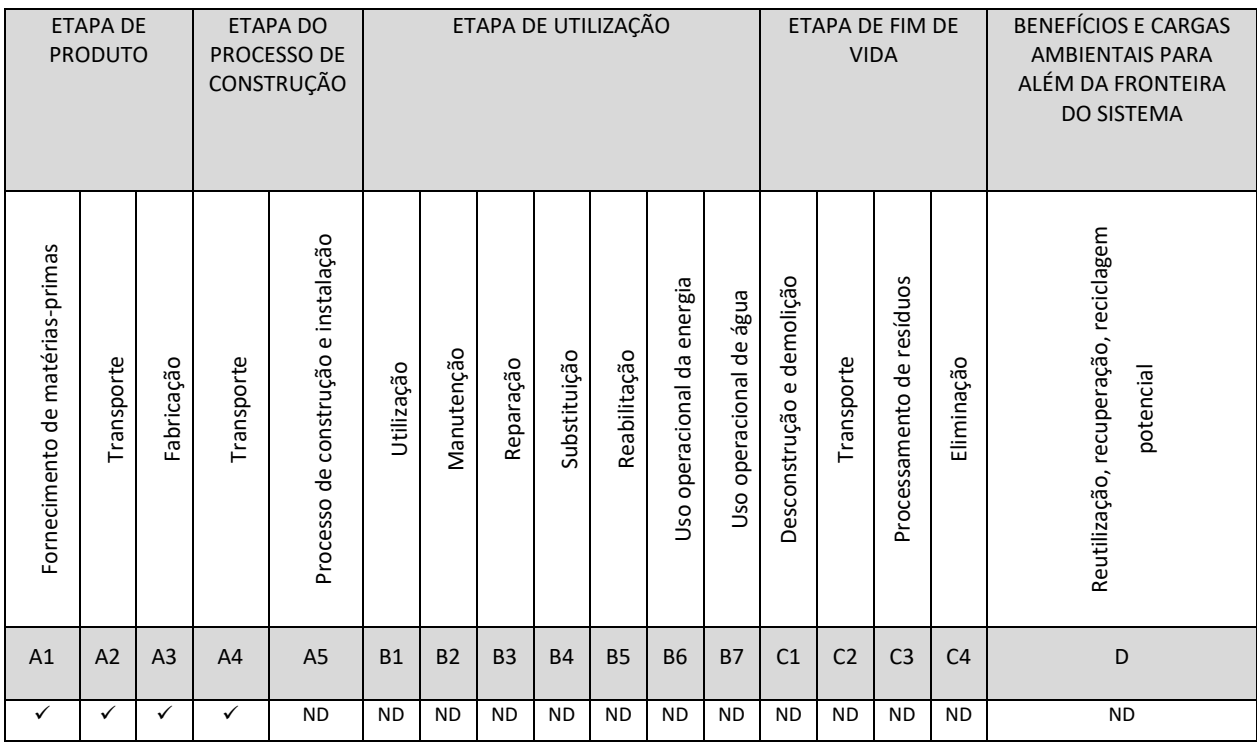

Os módulos **A1-A3** incluem os processos que fornecem energia e inputs de material para o sistema (A1), transporte até ao portão da fábrica (A2) e processos de fabrico, bem como o processamento de resíduos (A3).

O módulo **A4** inclui o transporte do local de produção até ao cliente ou até ao local de instalação das argamassas adesivas. Um cenário foi considerado para o transporte: 2000 km (camião).

O módulo **A5** considera todas as etapas de instalação das argamassas adesivas e processamento de resíduos de embalagens (reciclagem, incineração, deposição). Não foi considerado nesta avaliação

O módulo **B1** considera a utilização do produto instalado. Não foi considerado nesta avaliação.

O módulo **B2** inclui as atividades de manutenção preventiva e regular, como a limpeza, a correção ou reparação de partes danificadas ou degradadas. A utilização de água e água residual é incluída neste módulo. Não foi considerado nesta avaliação

Os módulos **B3-B4-B5** estão relacionados com a substituição, reparação e reabilitação das argamassas adesivas. Se as argamassas adesivas forem corretamente instaladas não será necessário qualquer processo de reparação, substituição ou reabilitação. Por este motivo, não deverão existir impactes a declarar nos módulos B3-B4-B5, no entanto não foi considerado nesta avaliação.

Os módulos **B6-B7** consideram o uso de energia e água para operar sistemas técnicos integrados nos edifícios (sistemas de aquecimento, arrefecimento, ventilação, iluminação, água quente, etc.). O uso operacional de energia ou de água não é considerado. A água de limpeza é declarada no módulo B2. Não foi considerado nesta avaliação.

Sistema DAPHabitat

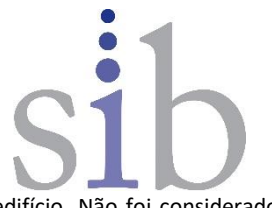

O módulo **C1** refere-se ao processo de demolição e desconstrução das argamassas adesivas do edifício. Não foi considerado nesta avaliação.

O módulo **C2** considera o transporte das argamassas adesivas descartadas para um processo de reciclagem ou deposição em aterro. Não foi considerado nesta avaliação.

O módulo **C3** considera todos os processos de processamento dos resíduos (recolha, britagem, etc.) de forma adequada para a reciclagem das argamassas adesivas. Não foi considerado nesta avaliação.

O módulo **C4** inclui todos os processos de deposição em aterro, incluindo pré-tratamento e gestão do local de deposição. Não foi considerado nesta avaliação.

O módulo **D** inclui os benefícios ou cargas para o ambiente geradas pelos produtos reutilizáveis, os materiais recicláveis e/ou transportadores de energia que saem de um sistema de produto. Não foi considerado nesta avaliação.

Esta DAP avalia a etapa A1-A3 do ciclo de vida dos produtos, excluindo da análise a etapa de extração e produção de todos os produtos e materiais utilizados como matéria-prima, o transporte desses materiais dos fornecedores para a SIBLAND, o processamento desses materiais até à produção dos produtos finais, incluindo embalagem dos mesmos.

#### <span id="page-12-0"></span>2.1.1. Justificação para a isenção de declaração dos módulos C1, C2, C3, C4 e D

Atendendo a que se trata de um produto que cumpre os 3 critérios definidos no ponto 5.2 da norma EN 15804:2012+A2:2019+AC, nomeadamente:

- é fisicamente integrado a outros materiais durante a aplicação, não sendo possível separado fisicamente dos restantes no final da vida útil;
- não é identificável devido a processos de transformação física ou química no final da vida útil e;
- este produto não contém carbono biogénico

pode estar isento de declarar os módulos C1, C2, C3, C4 e D.

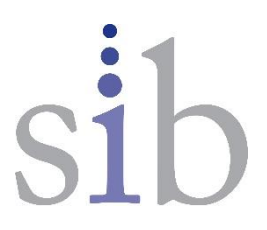

#### <span id="page-13-0"></span>2.2. Indicadores de impacte ambiental de base

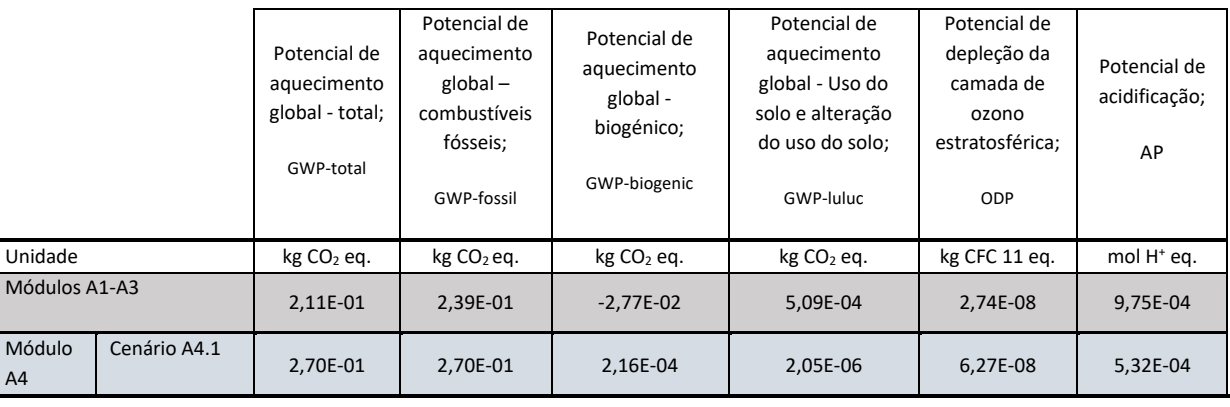

LEGENDA:

Etapa de Produto Etapa do Processo de Construção (apenas A4)

Valores expressos por unidade declarada.

**Módulo A4 - Cenário A4.1 –** transporte de 2000 km por via rodoviária (camião).

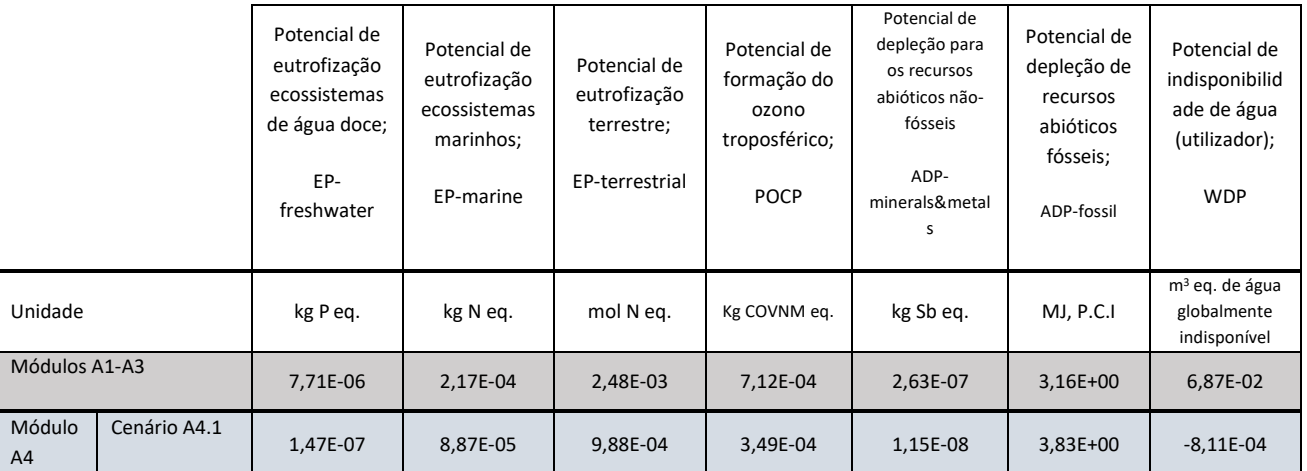

LEGENDA:

Etapa de Produto

Etapa do Processo de Construção (apenas A4)

Valores expressos por unidade declarada.

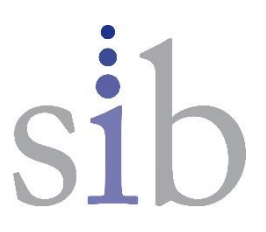

#### <span id="page-14-0"></span>2.3. Indicadores de impacte ambiental adicionais

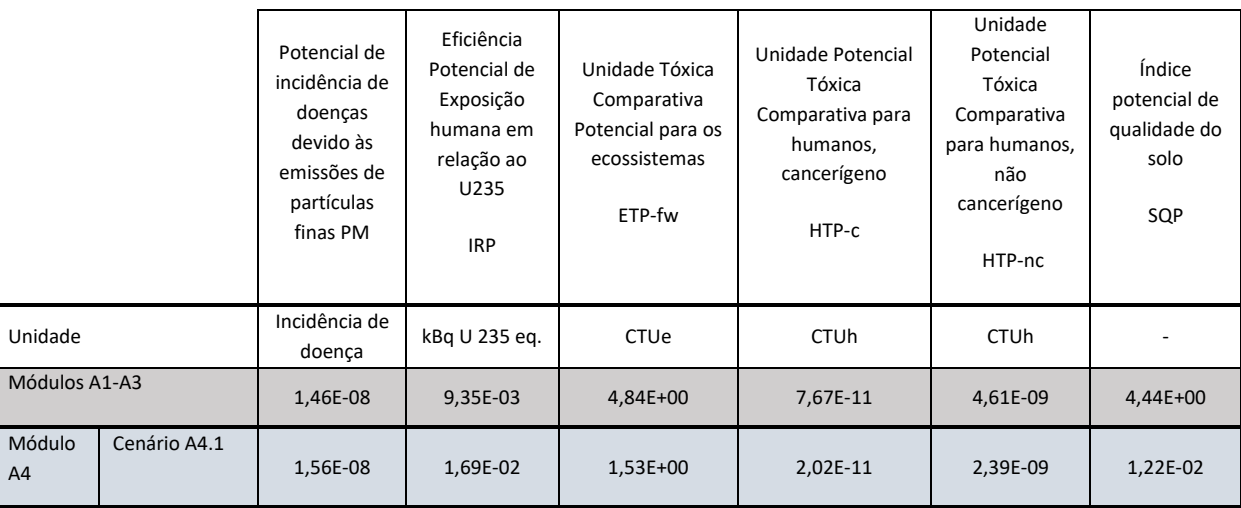

LEGENDA:

Etapa de Produto

Etapa do Processo de Construção (apenas A4)

O indicador de impacte "Eficiência Potencial de Exposição Humana em Relação ao U235 (IRP)" foca principalmente o impacte eventual de uma baixa dose de radiação ionizante na saúde humana resultante do ciclo do combustível nuclear. Não considera efeitos decorrentes de possíveis acidentes nucleares, exposição ocupacional ou deposição de resíduos radioativos em instalações subterrâneas. A radiação ionizante potencial do solo, rádon e alguns materiais de construção também não é medida por este indicador.

Os resultados obtidos para os indicadores "Unidade Potencial Tóxica Comparativa para Ecossistemas (ETP-fw)", "Unidade Potencial Tóxica Comparativa para Humanos, Cancerígeno (HTP-c)", "Unidade Potencial Tóxica Comparativa para Humanos, Não Cancerígeno (HTP-nc)" e "Índice Potencial de Qualidade do Solo (SQP)" devem ser usados com cautela já que as incertezas que lhes estão associadas são elevadas ou existe pouca experiência com o indicador.

Valores expressos por unidade declarada.

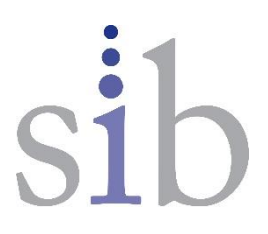

#### <span id="page-15-0"></span>2.4. Indicadores que descrevem a utilização de recursos

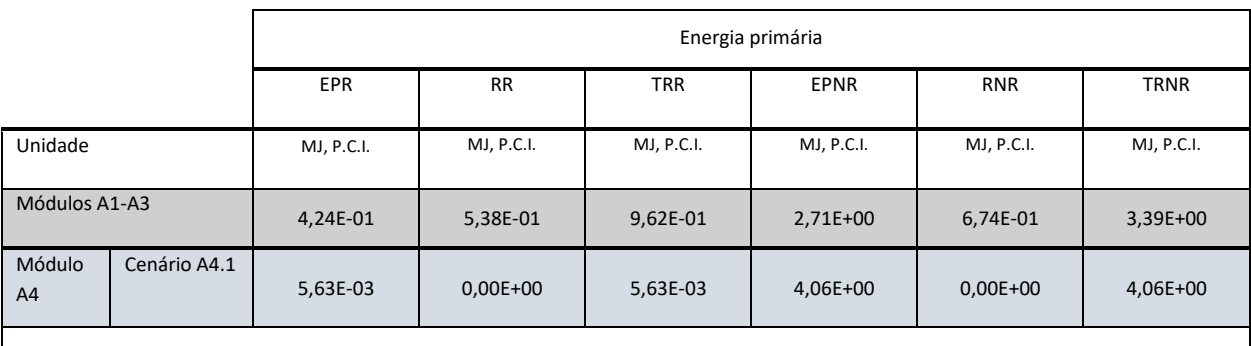

LEGENDA:

Etapa de Produto Etapa do Processo de Construção (apenas A4)

EPR = utilização de energia primária renovável excluindo os recursos de energia primária renováveis utilizados como matérias-primas; RR = utilização dos recursos de energia primária renováveis utilizados como matérias-primas; TRR = utilização total dos recursos de energia primária renováveis (EPR + RR); EPNR = utilização de energia primária não renovável, excluindo os recursos de energia primária não renováveis utilizados como matérias-primas; RNR = utilização dos recursos de energia primária não renováveis utilizados como matérias-primas; TRNR = Utilização total dos recursos de energia primária não renováveis (EPRN + RNR)

Valores expressos por unidade declarada.

**Módulo A4 - Cenário A4.1 –** transporte de 2000 km por via rodoviária (camião).

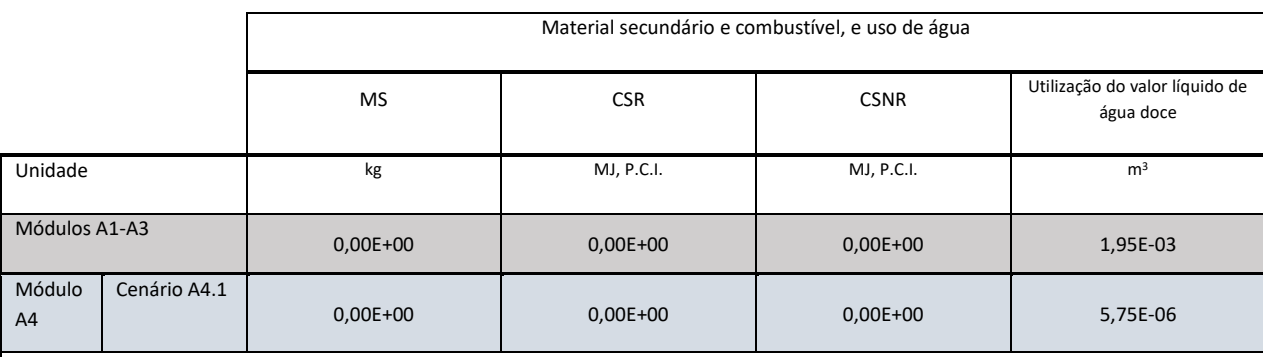

LEGENDA:

Etapa de Produto Etapa do Processo de Construção (apenas A4)

MS = utilização de material secundário; CSR = utilização de combustíveis secundários renováveis; CSNR = utilização de combustíveis secundários não renováveis; Água doce = utilização do valor líquido de água doce.

Valores expressos por unidade declarada.

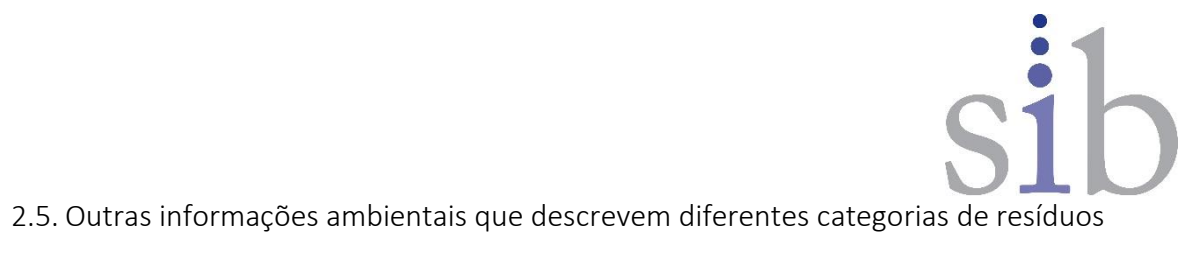

<span id="page-16-0"></span>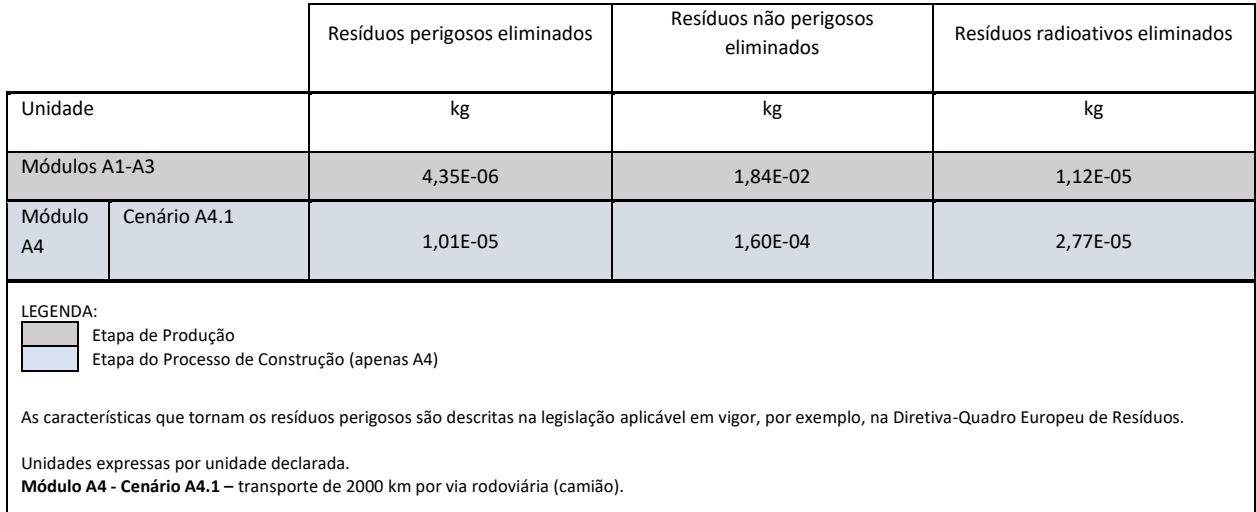

### <span id="page-16-1"></span>2.6. Outras informações ambientais que descrevem os fluxos de saída

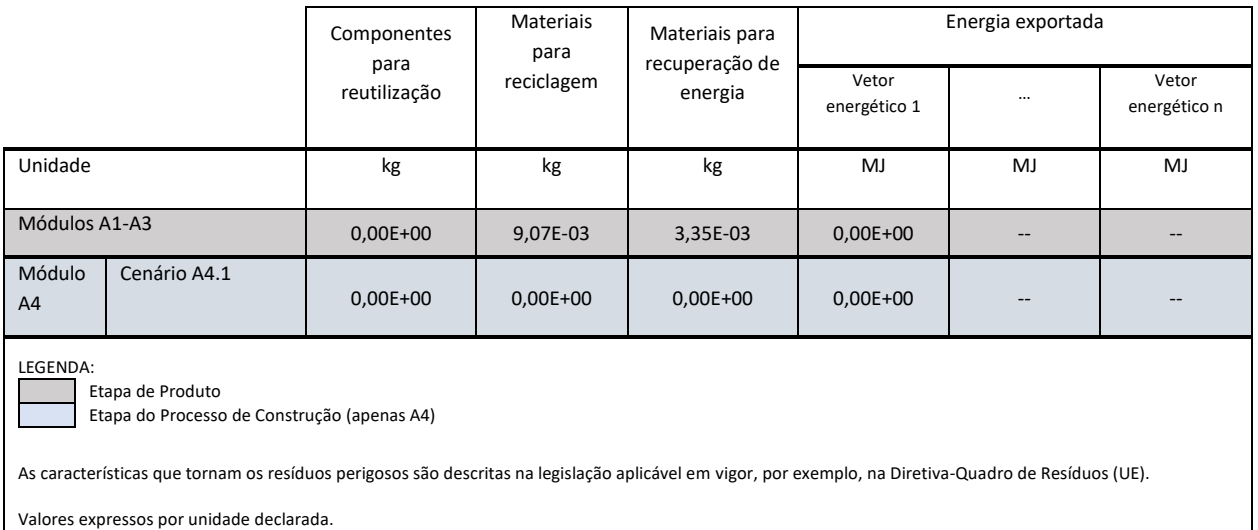

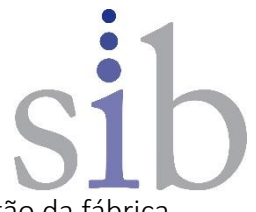

#### <span id="page-17-0"></span>2.7. Informação que descreve o conteúdo de carbono biogénico no portão da fábrica

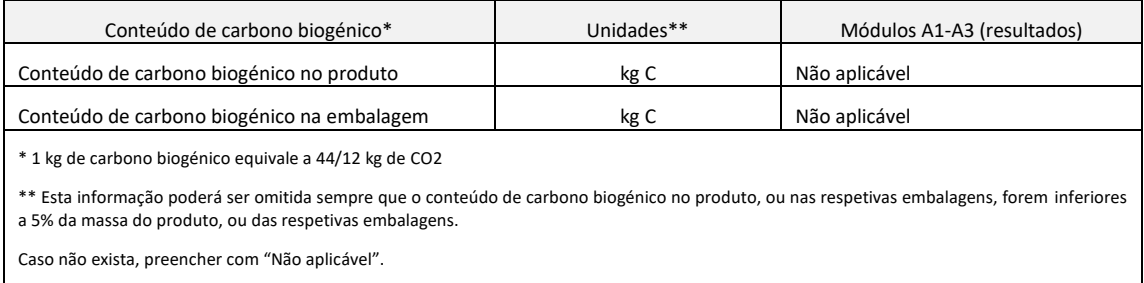

Os produtos analisados não contêm carbono biogénico, exceto alguns materiais presentes nas embalagens primárias (sacos de papel) e embalagens secundárias (paletes de madeira e placas de cartão). Uma vez que o seu peso não ultrapassa o limite de 5% em relação à massa total do produto, não é necessário declarar carbono biogénico, conforme indicado na EN 15804:2012+A2.

# <span id="page-17-1"></span>3. INFORMAÇÃO TÉCNICA ADICIONAL E CENÁRIOS

<span id="page-17-2"></span>3.1. A4 Transporte para o local da construção – Etapa de construção

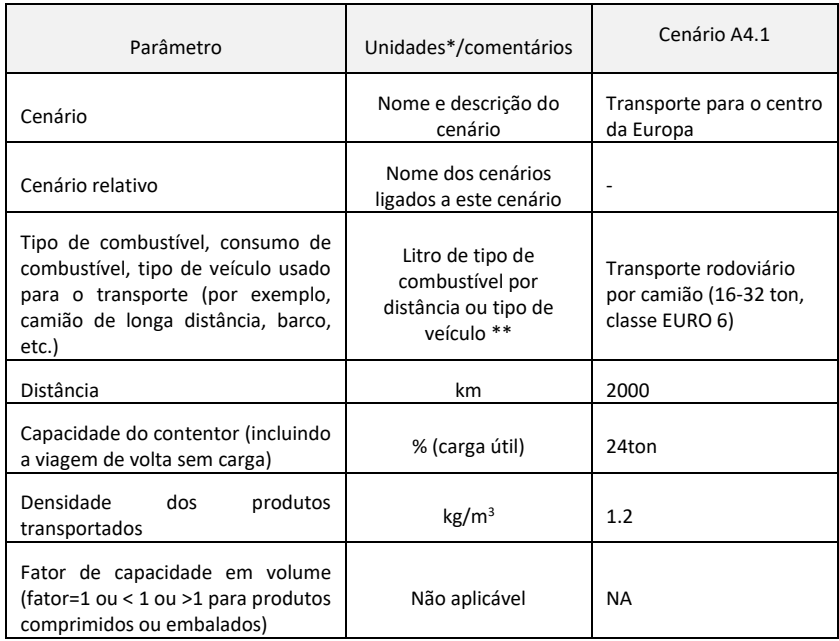

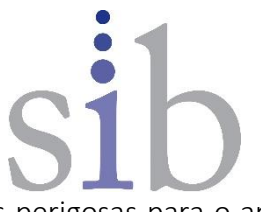

<span id="page-18-0"></span>3.2. Informação ambiental adicional relativa à libertação de substâncias perigosas para o ar, solo e água durante a etapa de utilização

Foram realizados testes de emissão de Compostos Orgânicos Voláteis (COV) em dois produtos, de acordo com a ISO 16000 partes 3, 6, 9 e 11 e CN/TS 16516. Os produtos foram avaliados em câmaras de emissão, a fim de para detetar as suas emissões de VOC após 3 e 28 dias de armazenamento nas câmaras ventiladas, de acordo com o método de teste GEV (Gemeinschaft Emissionskontrollierte Verlegewerkstoffe, Klebstoffe und Bauprodukte e.V.). Comprovou-se que os produtos SIBExtreme cumprem os requisitos para a classe de emissão Emicode EC1RPLUS, como "emissão muito baixa de VOC".

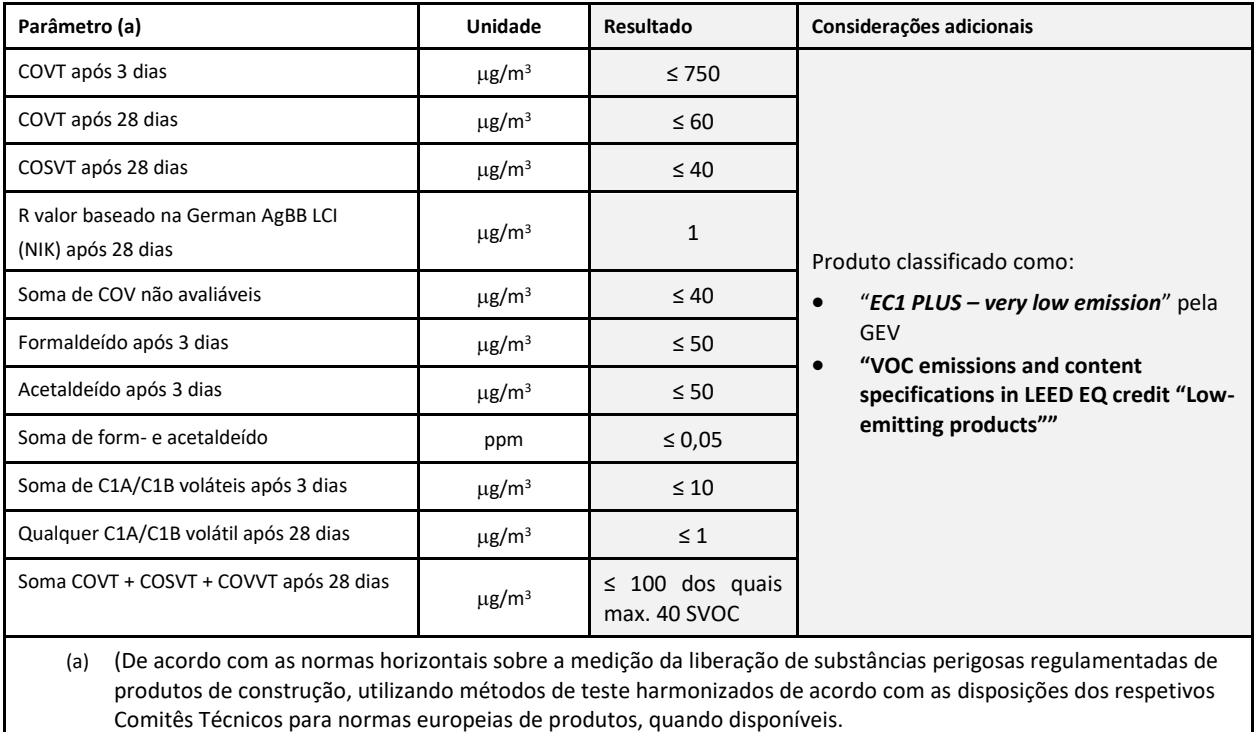

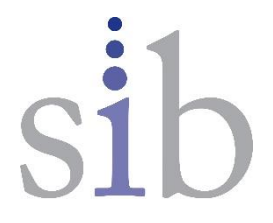

# <span id="page-19-0"></span>4. REFERÊNCIAS

✓ Instruções Gerais do Sistema DAPHabitat, Versão 2.1, agosto 2023 (e[m www.daphabitat.pt\)](http://www.daphabitat.pt/);

✓ RCP – modelo base para produtos e serviços de construção. Sistema DAPHabitat. Versão 2.3, agosto 2023 (em [www.daphabitat.pt\)](http://www.daphabitat.pt/);

✓ NP ISO 14025:2009 Rótulos e declarações ambientais – Declarações ambientais Tipo III – Princípios e procedimentos;

 $\checkmark$  EN 15804:2012+A2:2019 Sustainability of construction works – Environmental product declarations – Core rules for the product category of construction products;

 $\checkmark$  EN 15942:2021 Sustainability of construction works – Environmental product declarations – Communication format business-to-business.